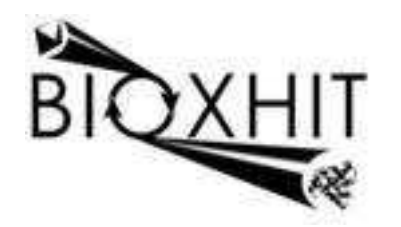

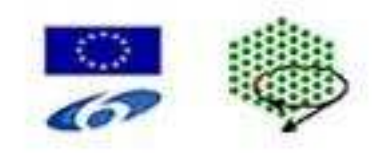

# **LHSG-CT-2003-503420**

### **BioXHIT**

### **A European integrated project to provide a highly effective technology platform for Structural Genomics.**

**Life Sciences, Genomics and Biotechnology for Health** 

**WP5: De5.2.7** Visualisation Tools integrated with the Project Tracking Database

**Due date of deliverable: 31.12.2006 Actual submission date: 15.02.2007** 

Start date of project: 1.1.2004 Duration: 60 months

**Organisation name of lead contractor for this deliverable:** CCP4-CCLRC Daresbury Laboratory, Warrington, Cheshire WA4 4AD, UK. **Author** Peter Briggs and Wanjuan Yang

## Visualisation Tools integrated with the Project Tracking Database

This document gives an overview of deliverable 5.2.7, "Visualisation Tools integrated with the Project Tracking Database".

The database design itself is described in the document that forms deliverable 5.2.5, "Specification of version 1 of the Project Tracking Database Design", and is implemented in deliverable 5.2.6, "Implementation of version 1 of the Project Tracking Database Design".

This deliverable provides a visualiser application that can display the tracking data stored in the database as a flow-diagram.

The deliverable requires the programs and code that are provided in deliverable 5.2.6 and cannot operate without it. It comprises the following:

- A Tcl script file "viewer.tcl"
- A Tcl library file "dotgraph.tcl"
- A UNIX shell script "dbviewer" for starting the visualiser from a UNIX command prompt
- A document "description\_of\_visualiser.html" that describes the usage and functionality of the visualiser

To make use of the visualiser it must be combined with the code for deliverable 5.2.6:

- viewer.tcl and dotgraph.tcl must be placed in the "application" directory
- dbviewer must be placed in the "bin" directory

The viewer also requires the installation of a  $3<sup>rd</sup>$  party software package "Graphviz", which is not included in this deliverable. However Graphviz is a freely available open-source software project that is already included with most Linux systems – otherwise it can be obtained for free from http://www.graphviz.org/.

#### Authors

Peter Briggs and Wanjuan Yang